## Relatório

# Reconhecimento inicial -Intangíveis

SECRETARIA DE ESTADO DA ADMINSITRAÇÃO E DA PREVIDÊNCIA DEPARTAMENTO DE PATRIMÔNIO DO ESTADO – DPE

ELABORAÇÃO: ELISA HELENA GRUB

13/12/2022

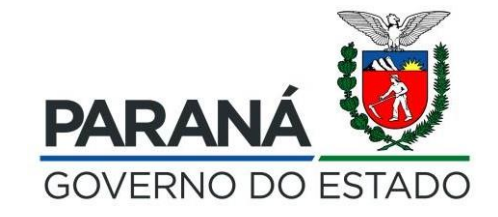

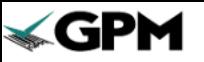

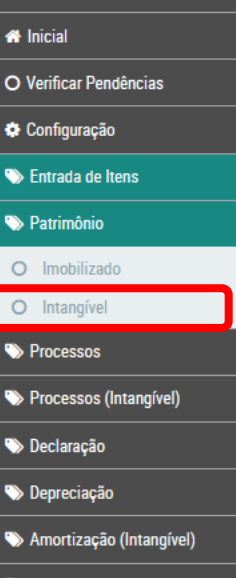

Relatórios

Bem vindo! Clique no menu lateral para iniciar

> Para o Reconhecimento inicial dos Intangíveis, está disponível no GPM somente função Consulta Patrimônio.

A emissão da listagem dos Intangíveis deve ser feita clicando em "**Patrimônio**", "**Intangível**"

**#** Inicial

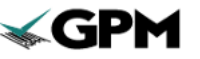

**\*** Inicial

**D** Patrimônio

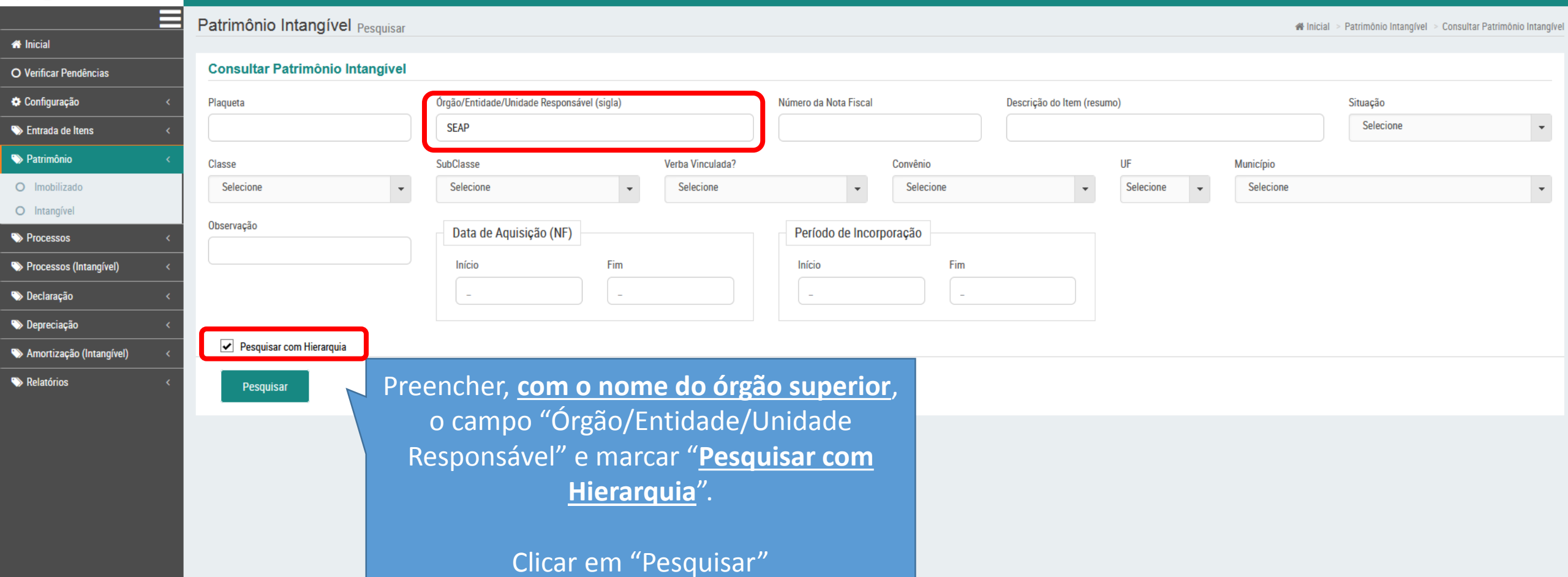

ELISA HELENA GRUB (TCE - DIOE - SESP - ... ) sua sessão expira em: 59:49  $\bigcirc$  ?  $\bigcirc$ 

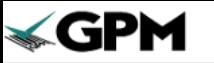

 $\begin{array}{c|c|c|c|c} \bullet & \bullet & \bullet \\ \bullet & \bullet & \bullet \end{array}$ 

 $\bullet$ 

 $\bullet\bullet\bullet\bullet$ 

 $\overline{\bullet}$ 

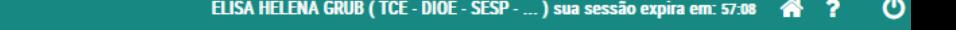

PDF

Planilha

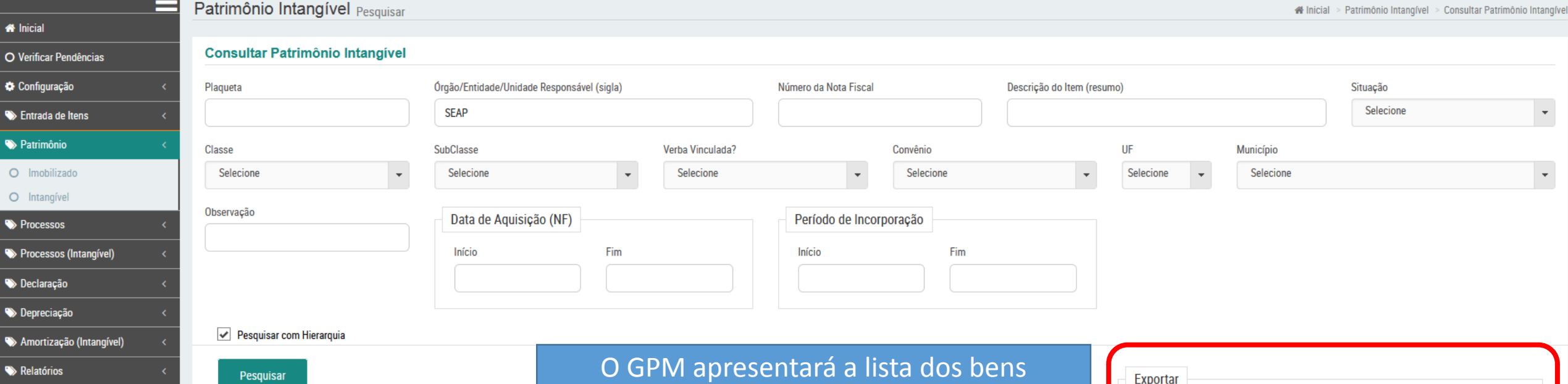

Intangíveis, podendo emitir o relatório em

formato PDF ou Planilha

Plaqueta Descrição (resumo) **SubClasse** Proprietário **Cedido/Emprestado** Situação **Valor Líquido Exibir Editar** LICENÇA COM PRAZO DETERMINADO ₽ 100002553908 ADOBE SEAP/GS R\$ 5.300,00 Em Uso **Contract** LICENÇA COM PRAZO DETERMINADO  $\mathbf{B}$ **AUTOCAD** SEAP/GS/DG/GAS Em Uso R\$ 2.460,45 100002553920  $\mathcal{L}$ ⊟ AUTODESK AUTOCAD LICENÇA COM PRAZO DETERMINADO SEAP/GS/DG/DPE R\$ 6.598,00 100002554100 Em Uso P  $\mathbf{r}$ 100002554276 **CORELDRAW** LICENÇA PERPÉTUA SEAP/GS/DG Em Uso R\$ 3.687,00 ◢ LICENÇA COM PRAZO DETERMINADO ADOBE SEAP/GS/DG R\$4.620,77 ਿ 100002554277 Em Uso ℐ  $\mathbf{E}$ 100002554299 **AUTOCAD LT** LICENÇA COM PRAZO DETERMINADO SEAP/GS/DG/DPE Em Uso R\$ 1.752,00 ◢ LICENÇA COM PRAZO DETERMINADO ਿ 100002554300 **AUTOCAD LT** SEAP/GS/DG/DPE Em Uso R\$ 1.752,00 **Contract Contract**  $\mathbf{B}$ LICENÇA PERPÉTUA 100002554301 MICROSOFT OFFICE STANDARD 2019 SEAP/GS/DG/DECON Em Uso R\$ 1.543,67 **Contract Contract** 

Governo do Estado do Paraná SECRETARIA DE ESTADO DA ADMINISTRAÇÃO E DA PREVIDÊNCIA

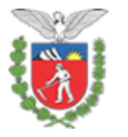

#### **GESTÃO PATRIMONIAL DE BENS MÓVEIS**

#### RELATÓRIO DE CONSULTA DE PATRIMÔNIOS INTANGÍVEIS

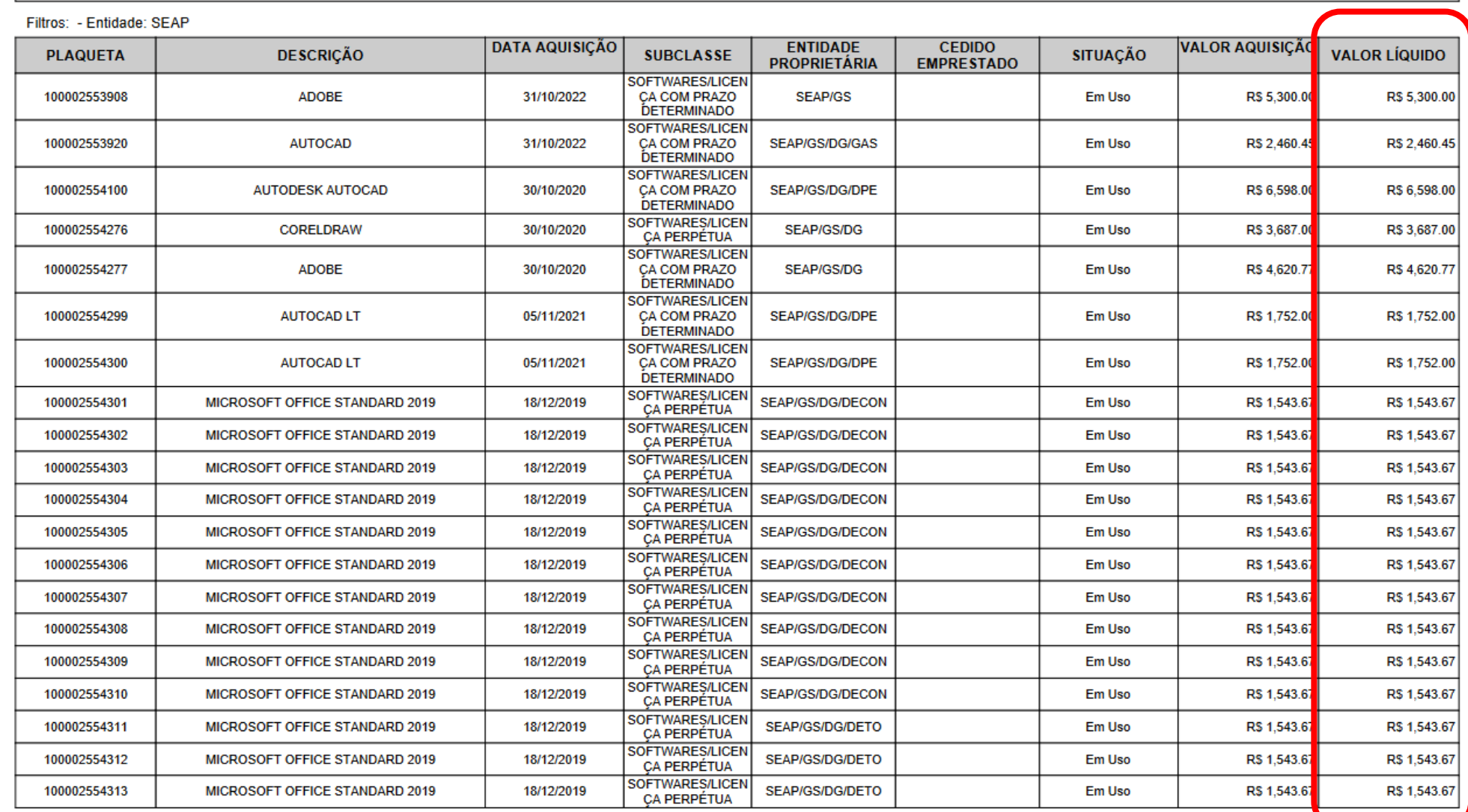

Relatório emitido pelo GPM, apresentando o valor líquido.

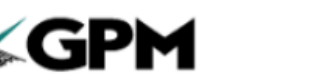

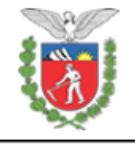

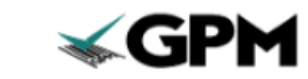

#### **GESTÃO PATRIMONIAL DE BENS MÓVEIS**

#### RELATÓRIO DE CONSULTA DE PATRIMÔNIOS INTANGÍVEIS

#### Filtros: - Entidade: SEAP

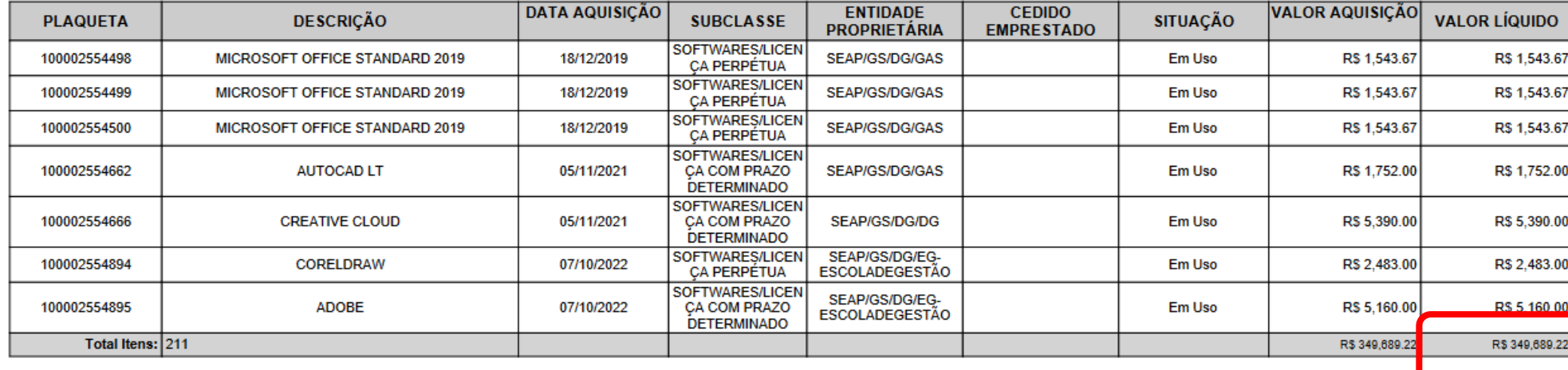

### Totalização do Valor Líquido